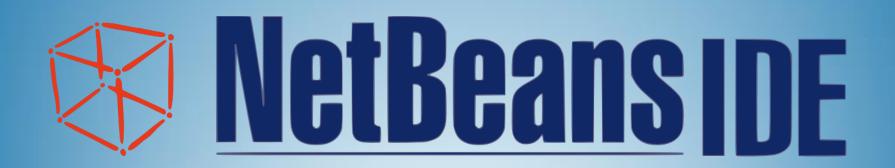

Ondřej Suchý

## My contribution

- Add intelisense for
  - HTML Canvas element
  - HTML Canvas Rendering Context 2D

## Usage

```
/**@type HTMLCanvasElement*/
var canvas = document.getElementById('canvas');
/**@type CanvasRenderingContext2D*/
var context = canvas.getContext('2d');
```

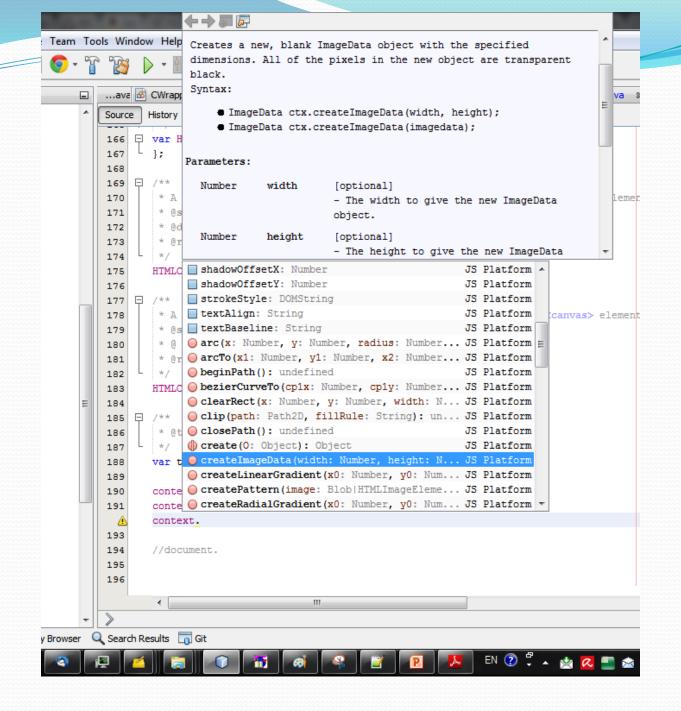

## Use as a Hot-fix

- If somebody wants to use these files as HOT-FIX, just close the IDE, put these two files in following zip archive(following paths are for windows 7 (x64) and Netbeans 8.1):
- C:\Users\<Username>\AppData\Roaming\NetBeans\8.1\j sstubs\domstubs.zip
- C:\Program Files\NetBeans 8.1\ide\jsstubs\domstubs.zip

```
**
* Draws a filled rectangle at (x, y) position whose size is determined by width and height.
* @syntax canvasRenderingContext2D.fillRect(x, y, width, height)
* @param {Number} x - The x axis of the coordinate for the rectangle starting point.
* @param {Number} y - The y axis of the coordinate for the rectangle starting point.
* @param {Number} width - The rectangle's width.
* @param {Number} height - The rectangle's height.
* @returns {undefined}
* */
CanvasRenderingContext2D.prototype.fillRect = function(x, y, width, height) {};
```

## Thank you for your attention